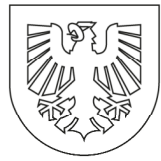

# **Nutzungsbedingungen für Endgeräte von Schülerinnen und Schülern**

Das mobile Endgerät wird der Schülerin oder dem Schüler im Rahmen der Richtlinie über die Förderung von Endgeräten für Schulen in Nordrhein-Westfalen im Rahmen eines der Förderprogramme "REACT-EU", "Digitale Ausstattungsoffensive", "Gute Schule 2020" und "Digitalpakt NRW" oder aus städtischen Mitteln auf den Namen der Erziehungsberechtigten/ des Erziehungsberechtigten oder der Erziehungsberechtigten zur Verfügung gestellt. Daher sollten die Nutzungsbedingungen genau gelesen werden. Bei Unklarheiten sprechen Sie mit der in der Schule verantwortlichen Person.

# **1. Geltungsbereich**

Die Nutzungsbedingungen gelten für die Nutzung der von der Stadt Dortmund, vertreten durch

**den Oberbürgermeister Südwall 21-23 44137 Dortmund** 

(im Folgenden "Verleiher" genannt) gestellten mobilen Endgeräte für den Schüler/ die Schülerin

**«SuSVorn» «SuSNachn» Klasse «SuSKl» «SuSStrHNr» «SuSPLZ» «SuSOrt»** 

sowie dessen Sorgeberechtigte

```
«Erz1Vorn» «Erz1Nachn» 
«Erz1StrHNr» 
«Erz1PLZ» «Erz1Ort»
```
**«Erz2Vorn» «Erz2Nachn» «Erz2StrHNr» «Erz2PLZ» «Erz1Ort»** 

zusammen: "der/die Entleiher\*in"

# **2. Ausstattung**

Die Stadt Dortmund stellt jeweils die folgende Ausstattung zur Verfügung:

- «Typ» mit der Inventarnummer «ITNr» und der Seriennummer «SNr» «Pencil»
- Ladegerät mit Lightning-Kabel
- Schutzhülle

Das Endgerät befindet sich in dem aus der Anlage (Pkt. 8) ersichtlichen Zustand.

## **3. Leihdauer**

- Die Ausleihe beginnt mit der Ausgabe des mobilen Endgeräts am
- Die Ausleihe endet fünf Tage vor Abgang der Schülerin oder des Schülers.
- Die Schülerin oder der Schüler hat das Endgerät mit Zubehör innerhalb von fünf Tagen nach Ablauf der Leihdauer in ordnungsgemäßem Zustand zurückzugeben.

Seite 1 von 9

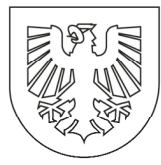

# **4. Zweckbestimmung der Nutzung der mobilen Endgeräte**

- Das mobile Endgerät wird «SuSVorn» «SuSNachn» für schulische Zwecke zur Verfügung gestellt.
- Für die Einhaltung der Zweckbestimmung der Nutzung ist die/der Erziehungsberechtigte bzw. sind die Erziehungsberechtigten verantwortlich.

# **5. Ansprüche, Schäden und Haftung**

- Das mobile Endgerät bleibt auch nach dem Verleih Eigentum des o. g. Verleihers.
- Das mobile Endgerät ist pfleglich zu behandeln. Der Verlust oder die Beschädigung des Gerätes ist dem Verleiher über die schulische Ansprechperson unmittelbar anzuzeigen.
- Gehen der Verlust bzw. die Beschädigung auf eine dritte Person zurück, die nicht Vertragspartner ist, so sollte in Rücksprache mit der Schulleitung Anzeige bei der Polizei erstattet werden.
- Kosten für die Beseitigung von Schäden, die vorsätzlich oder grob fahrlässig entstanden sind, werden der Nutzerin oder dem Nutzer in Rechnung gestellt. Ein Anspruch auf Ersatz bzw. Reparatur besteht nicht.
- Die Geräte sind nicht über den Verleiher versichert. Der Abschluss einer Versicherung obliegt dem Entleiher.

# **6. Nutzungsbedingungen**

## **6.1. Beachtung geltender Rechtsvorschriften [Verhaltenspflichten]**

- Der Entleiher ist für den sicheren und rechtmäßigen Einsatz des zur Verfügung gestellten mobilen Endgerätes verantwortlich, soweit er hierauf Einfluss nehmen kann.
- Der Entleiher verpflichtet sich an die geltenden Rechtsvorschriften auch innerschulischer Art – zu halten. Dazu gehören Urheber-, Jugendschutz-, Datenschutz- und Strafrecht sowie die Schulordnung.
- Unabhängig von der gesetzlichen Zulässigkeit ist bei der Nutzung des mobilen Endgeräts nicht gestattet, verfassungsfeindliche, rassistische, gewaltverherrlichende oder pornografische Inhalte willentlich oder wissentlich abzurufen, zu speichern oder zu verbreiten.
- Der Entleiher verpflichtet sich zu jeder Zeit Auskunft über den Verbleib des mobilen Endgeräts geben zu können und dieses der Schule jederzeit vorzuführen. Er trägt dafür Sorge, das Leihobjekt pfleglich zu behandeln.
- Besteht der Verdacht, dass das geliehene mobile Endgerät oder ein Computerprogramm/App von Schadsoftware befallen ist, muss dies unverzüglich der Schule / dem Schulträger gemeldet werden. Das mobile Endgerät darf im Falle des Verdachts auf Schadsoftwarebefall solange nicht genutzt werden, bis die Schule die Nutzung wieder freigibt.
- Der Entleiher ist verpflichtet, Datenübertragungswege wie etwa Bluetooth oder WLAN im Unterricht bei Nichtbenutzung zu deaktivieren.

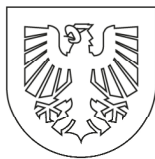

## **6.2. Beachtung von Sicherheitsmaßnahmen**

## **6.2.1. Zugriff auf das mobile Endgerät**

- Das mobile Endgerät darf nicht auch nicht kurzfristig an Dritte weitergegeben werden.
- Eine kurzfristige Weitergabe an andere Schülerinnen und Schüler oder an Lehrkräfte ist erlaubt, soweit hierfür eine schulische Notwendigkeit besteht.
- Im öffentlichen Raum darf die Ausstattung nicht unbeaufsichtigt sein.
- Das mobile Endgerät ist in der ausgehändigten Schutzhülle aufzubewahren und darf es aus dieser nicht entfernt werden. Die Hülle schützt das Gerät und fängt kleinere Stöße und Stürze ab.

#### **6.2.2. Zugang zur Software des mobilen Endgeräts (Optional)**

- In der Grundkonfiguration sind auf den Endgeräten schulspezifische Accounts für die App Installation eingerichtet.
- Die Zugänge zu den Accounts sind mit initialen Passwörtern gesichert, die nach der ersten Anmeldung geändert werden müssen.
- Die Passwörter sind getrennt vom mobilen Endgerät unter Verschluss aufzubewahren.
- Sollte der Verdacht bestehen, dass ein Passwort Dritten bekannt geworden sein könnte, musst es sofort geändert werden.
- Das Passwort muss folgende Sicherheitsmerkmale enthalten:
	- achtstellig (geringste zulässige Anzahl an Code-Zeichen)
	- alphanumerisch (der Code muss mindestens einen Buchstaben und eine Ziffer enthalten)
	- komplex (der Code darf keine sich wiederholenden, aufsteigenden oder absteigenden Zeichenfolgen enthalten)

#### **6.2.3 Grundkonfiguration zur Gerätesicherheit**

- Im Übergabezustand sind die mobilen Endgeräte mit technischen Maßnahmen zur Absicherung gegen Fremdzugriffe und Schadsoftware vorkonfiguriert.
- Der Verleiher hat zur Filterung bestimmter illegaler, verfassungsfeindlicher, rassistischer, gewaltverherrlichender oder pornografischer Internetinhalte einen Contentfilter im Schulnetzwerk eingesetzt. Mittels dieses Contentfilters werden die Inhalte von Webseiten während des Browserbetriebs hinsichtlich einzelner Wörter, Phrasen, Bilder oder Links, die auf einen entsprechenden Inhalt hindeuten, automatisiert gefiltert und ggf. der Zugriff auf die Inhalte über das mobile Endgerät blockiert.
- Die durch die Systemadministration getroffenen Sicherheitsvorkehrungen dürfen nicht verändert oder umgangen werden.
- Damit automatische Updates auf ein Endgerät heruntergeladen und eingespielt werden können, muss sich das mobile Endgerät regelmäßig mit dem Internet verbinden. Anfragen des Betriebssystems oder von installierter Software zur Installation von Updates müssen ausgeführt werden.
- Die Verbindung zum Internet sollte nur über vertrauenswürdige Netzwerke erfolgen z. B. über das Netzwerk der Schule, das eigene WLAN Zuhause oder einen Hotspot des

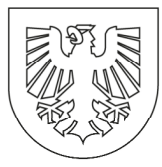

eigenen Mobiltelefons. Bestehen Zweifel über die Sicherheit der zur Verfügung stehenden Netzwerke (z. B. im Café), solltest das Gerät nicht genutzt werden.

• Im Unterricht muss der Entleiher alle Benachrichtigungen deaktivieren, um Störungen zu vermeiden.

### **6.2.4. Datensicherheit (Speicherdienste)**

- Daten dürfen nur auf den durch den Verleiher freigegebenen Diensten gespeichert oder ausgetauscht werden. Eine Empfehlung/Vorgabe erfolgt durch die Schule / den Schulträger.
- Daten sollten nicht ausschließlich auf dem mobilen Endgerät gespeichert werden, damit diese bei Verlust oder Reparatur nicht verloren gehen. Der Verleiher übernimmt keine Verantwortung für den Datenverlust, insbesondere auch nicht aufgrund von Gerätedefekten oder unsachgemäßer Handhabung.
- Für die Sicherung der Daten ist der Entleiher ebenso verantwortlich wie für die vorgenommenen Einstellungen. Regelmäßige Backups sollten daher sichergestellt werden.
- Der Verleiher darf Konformitätsregeln [Profile] erstellen, um so erforderliche Update- oder Datensicherungsbedarfe oder Verstöße durch den Entleiher etwa in Bezug auf das nichtautorisierte Entfernen bestehender Nutzungsbeschränkungen festzustellen.
- Voraussetzung für die Einrichtung des mobilen Endgerätes und die Mobilgeräteverwaltung durch den Schulträger oder die Schule ist die Verarbeitung der personenbezogenen Daten der Nutzerin oder des Nutzers. Dieser muss seine Einwilligung zur Verarbeitung personenbezogener Daten nach Artikel 7 Datenschutz-Grundverordnung geben. Bei Schülerinnen und Schülern unter 16 Jahren ist die Einwilligung der Erziehungsberechtigten erforderlich und erfolgt mit gesonderter Erklärung, die diesem Vertrag beigefügt wird. Die Einwilligungserklärung trägt insbesondere den Transparenz- und Informationspflichten nach Artikel 13 und Artikel 14 Datenschutz-Grundverordnung Rechnung.

## **6.3. Technische Unterstützung**

Die technische Unterstützung durch die Stadt Dortmund umfasst:

- die Grundkonfiguration der mobilen Endgeräte,
- eine Einweisung in die Grundkonfiguration der mobilen Endgeräte und deren Nutzung,
- eine Checkliste zur Unterstützung bei der Gewährleistung einer sicheren Nutzung der mobilen Endgeräte.
- Der Verleiher behält sich vor, die auf den zur Verfügung gestellten mobilen Endgeräten gespeicherten Daten jederzeit durch technische Maßnahmen (z. B. Virenscanner) zur Aufrechterhaltung der Informationssicherheit und zum Schutz der IT-Systeme automatisiert zu analysieren.
- Der Verleiher behält sich vor, jederzeit zentral gesteuerte Updates der auf den mobilen Endgeräten vorhandenen Software vorzunehmen, etwa um sicherheitsrelevante Lücken zu schließen.

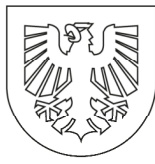

- Apps und sonstige Software dürfen nur nach Genehmigung durch den Verleiher installiert werden. Liegt eine Genehmigung vor, muss die Software über Sicherheitsupdates auf dem aktuellen Stand gehalten werden.
- Das mobile Endgerät wird zentral mit Hilfe einer Software über eine Mobilgeräteverwaltung administriert. Mit Hilfe der Mobilgeräteverwaltung überwacht und verwaltet der Schulträger die mobilen Endgeräte. Der Verleiher behält sich vor, über die Mobilgeräteverwaltung mobile Endgeräte wie folgt zu administrieren z. B.
- Entsperrcode zurücksetzen
- Gerät sperren (Entsperrcode aktivieren)
- Gerät auf Werkseinstellungen zurücksetzen
- Übertragung von Nachrichten auf die Geräte
- Installierte Restriktionsprofile

## **6.4. Regeln für die Rückgabe**

- Bei der Rückgabe müssen alle persönlichen Daten von dem mobilen Endgerät entfernt werden (z. B. E-Mails).
- Alle gesetzten Passwörter müssen deaktiviert werden, damit der Administrator das mobile Endgerät neu einrichten kann.
- Das Gerät sollte auf die Werkseinstellungen zurückgesetzt werden.

# **7. Anerkennung der Nutzungsbedingungen**

- ☐ Ich versichere, die Nutzung der Ausstattung nach bestem Wissen und Gewissen unter Anerkennung und Beachtung dieser Nutzungsbedingungen vorzunehmen.
- ☐ Ich bestätige, dass ich die Nutzungsbedingungen vor Unterzeichnung zur Kenntnis genommen habe.

«SuSNachn», «SuSVorn»

Name, Vorname der Schülerin oder des Schülers

«Erz1Nachn», «Erz1Vorn» «erz2nachn», «erz2vorn»

Name, Vorname der Erziehungsberechtigten oder des Erziehungsberechtigten

«SName»

Name der Schule

Datum und Unterschrift der Schülerin oder des Schülers und der Erziehungsberechtigten

Datum und Unterschrift des Schulträgers vertreten durch Fachbereichsleiter Manfred Hagedorn

Seite 5 von 9

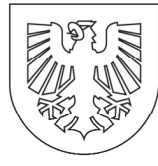

**Stadt Dortmund** Der Oberbürgermeister

# **Ausgabe**

Apple iPad mit Zubehör, Inventarnummer «ITNr», Seriennummer «SNr»

Das unter Punkt 2 der Vereinbarung aufgelistete iPad weist folgende Vorschäden auf.

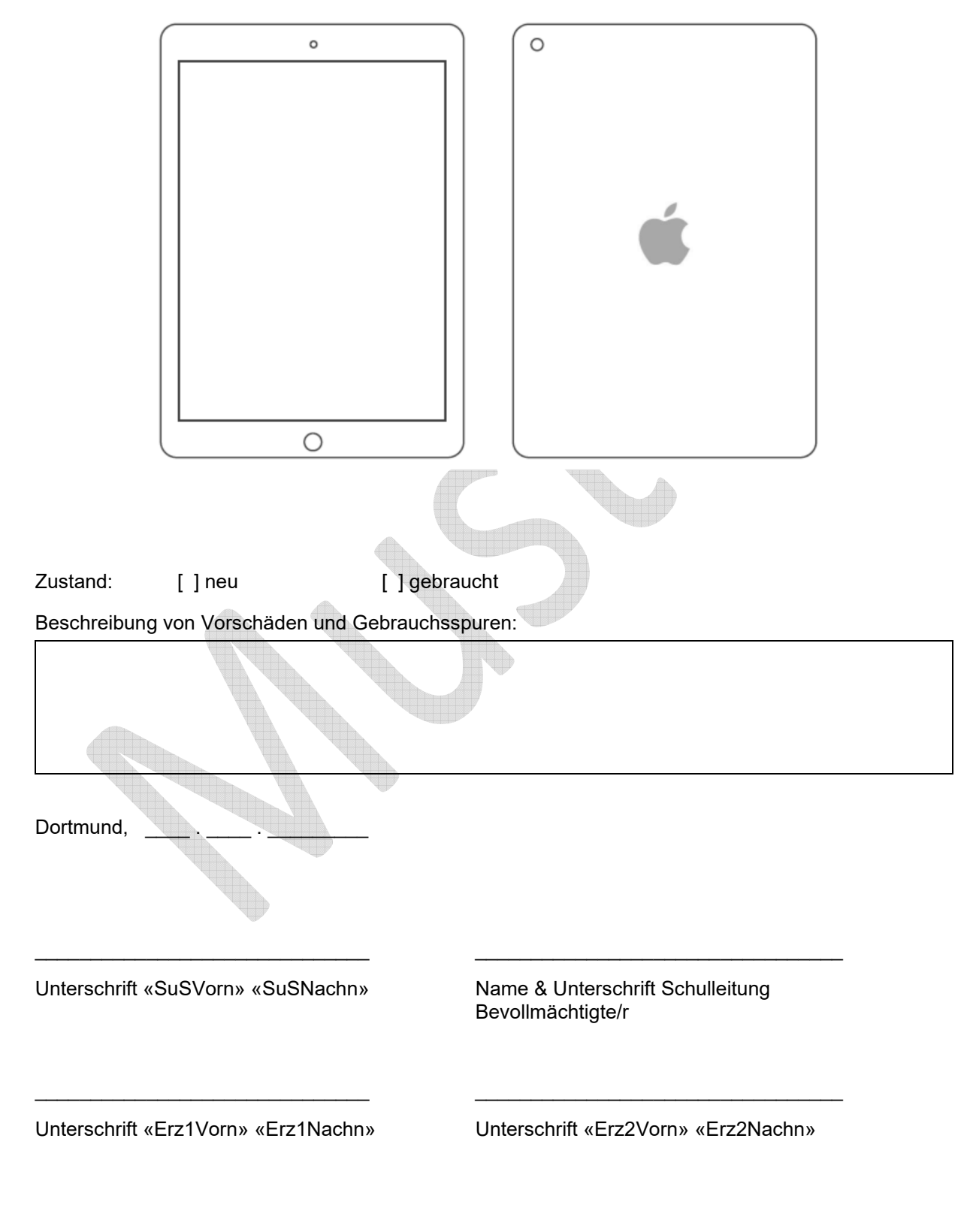

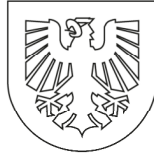

**Stadt Dortmund** Der Oberbürgermeister

# **Rückgabe**

Apple iPad mit Zubehör, Inventarnummer «ITNr», Seriennummer «SNr»

Das unter Punkt 2 der Vereinbarung aufgelistete iPad weist bei der Rückgabe folgende zusätzliche Schäden auf.

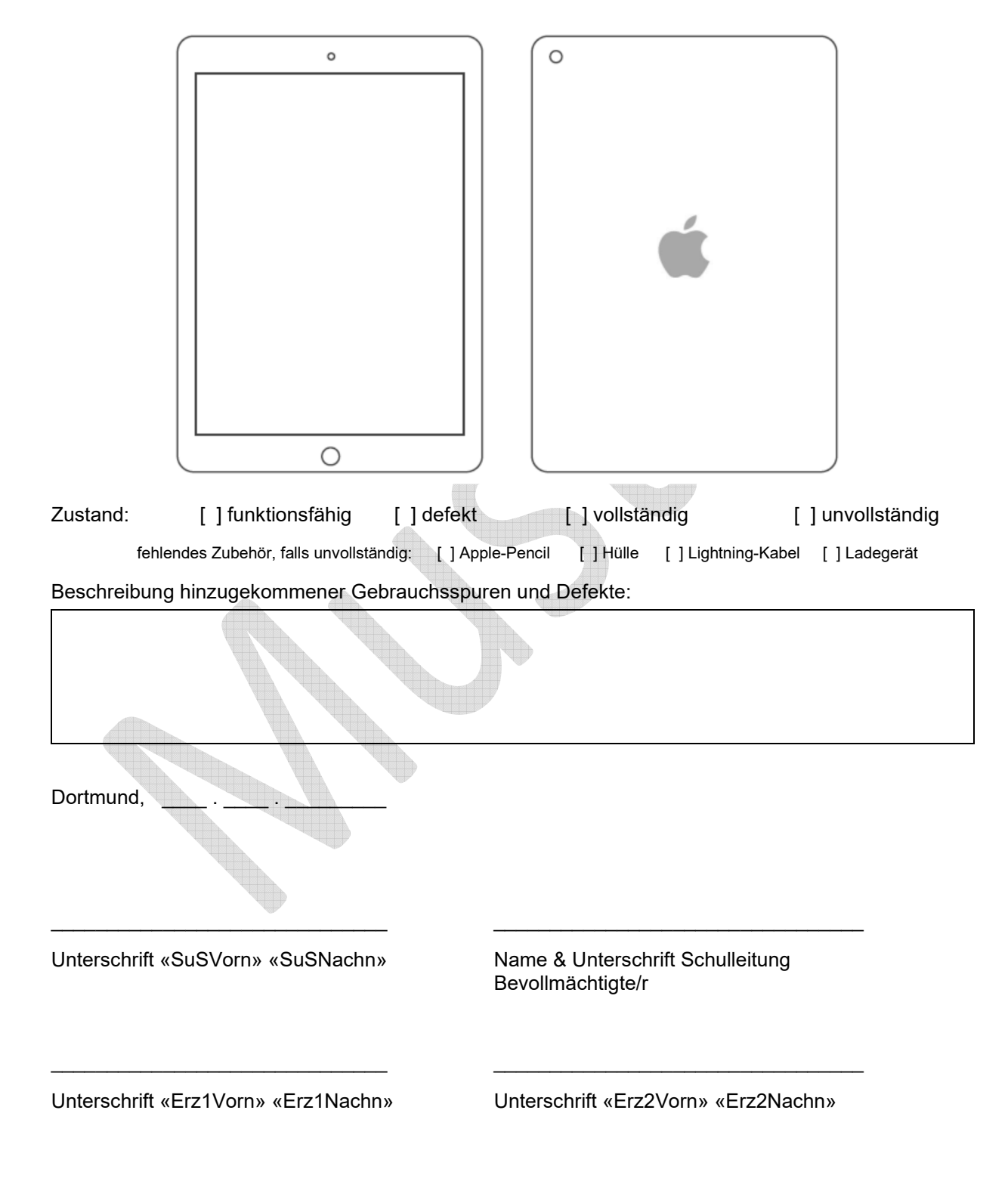

**Stadt Dortmund** Der Oberbürgermeister

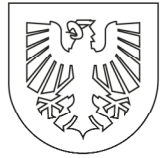

# Datenschutzrechtliche Hinweise-Anlage zum Leihvertrag und den Nutzungsbedingungen für Endgeräte von Schülerinnen und Schülern für die Verarbeitung personenbezogener Daten

Sehr geehrte Schülerin, sehr geehrter Schüler,

Verarbeitung die Erhebung und Ihrer personenbezogenen Daten erfolgt gemäß Art. 6 Abs. 1 lit. b) DSGVO aufgrund des Leihvertrages und den Nutzungsbedingungen für Endgeräte von Schülerinnen und Schülern. Über das Mobile Device Management (MDM) werden folgende Systemdaten von uns verarbeitet: Benutzername, IP-Adresse, Standort aufgrund der IP-Adresse, Mac-Adresse, Gerätedaten. Updatestand, installierte Apps.

Eine Speicherung und Verarbeitung Ihrer Daten und etwaige Weitergabe an Dritte erfolgt ausschließlich zur Abwicklung des Leihvertrages und durch die Nutzung des Endgerätes.

Ihre Daten werden nach der Erhebung bei der Stadt Dortmund so lange gespeichert, wie dies für die jeweilige Verarbeitungstätigkeit erforderlich ist bzw. es die gesetzlichen Aufbewahrungsfristen erfordern. Wird das iPad nicht mehr zu schulischen Zwecken benötigt, wird das Gerät gemäß Punkt 6.4. des Leihvertrages aus dem MDM entfernt und die Festplatte wird gelöscht.

Bei weitergehenden Fragen richten Sie Ihre Anfrage bitte schriftlich oder per E-Mail an die Stadt Dortmund. Unsere Kontaktdaten sowie eine Übersicht Ihrer Rechte finden Sie im Nachfolgenden.

#### Verantwortlich:

**Stadt Dortmund** Fachbereich Schule 44122 Dortmund E-Mail: datenschutzfb40@stadtdo.de

## Kontaktdaten der behördlichen Datenschutzbeauftragten: Behördl. Datenschutzbeauftragte

Friedensplatz 1, 44122 Dortmund E-Mail: datenschutz@stadtdo.de

Betroffene Personen haben folgende Rechte, wenn die gesetzlichen und persönlichen Voraussetzungen erfüllt sind:

- Recht auf Auskunft über die verarbeiteten personenbezogenen Daten
- auf Akteneinsicht nach Recht | den verfahrensrechtlichen Bestimmungen
- Recht auf Berichtigung unrichtiger Daten
- Recht auf Widerspruch gegen die Datenverarbeitung besonderer wegen Umstände
- Recht auf Beschwerde an die Aufsichtsbehörde bei Datenschutzverstößen

Weiterhin steht Ihnen ein Beschwerderecht bei der zuständigen Datenschutzaufsichtsbehörde zu (Art. 77 DSGVO). Wir empfehlen Ihnen jedoch, eine Beschwerde zunächst an die/den Datenschutzbeauftrage/-n der Stadt Dortmund zu richten, damit wir Ihr Anliegen schnellstmöglich lösen können.

Für eine zügige Bearbeitung bitten wir Sie. Ihre Anträge über die Ausübung Ihrer Rechte schriftlich an die/den Datenschutzbeauftrage/-n der Stadt Dortmund zu richten. Für eine Kontaktaufnahme per E-Mail weisen wir Sie darauf hin, dass unverschlüsselte E-Mails auf allen Internet-Strecken unbefugt mitgelesen und verändert werden können.

#### Zuständige Aufsichtsbehörde:

Landesbeauftragte für Datenschutz und Informationsfreiheit Nordrhein-Westfalen. Postfach 20 04 44, 40102 Düsseldorf Telefon: (0211) 3 84 24-0 E-Mail: poststelle@ldi.nrw.de

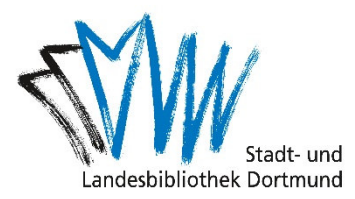

# **Anmeldung bei der Stadt- und Landesbibliothek**

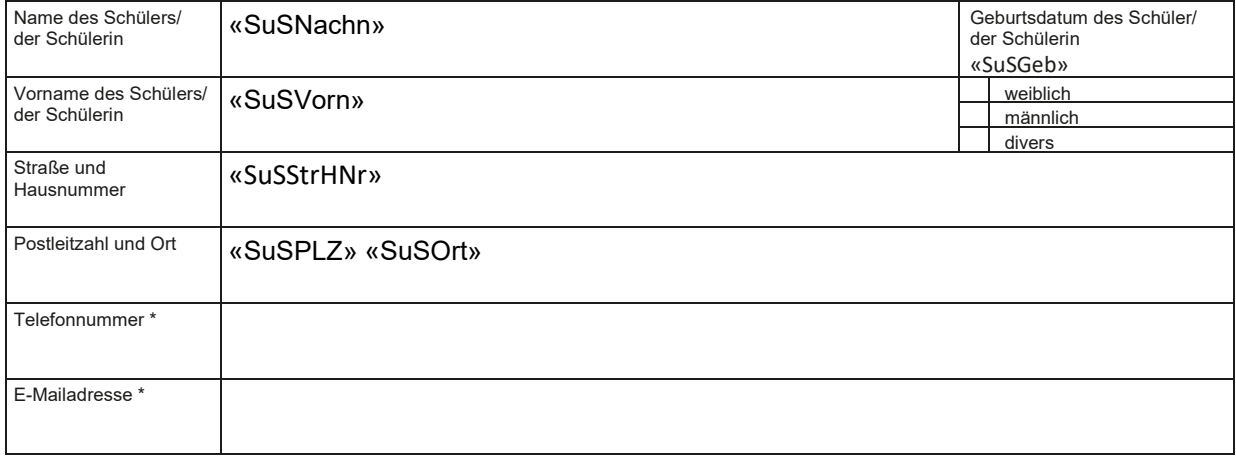

\* freiwillige Angabe

Mit Unterzeichnung der Anmeldung akzeptiere ich

- die Nutzungs- und Entgeltordnung der Kulturbetriebe Dortmund sowie
- die Geschäftsbedingungen und Hausordnung für die Bibliotheken der Stadt Dortmund.
- Ich bin mit der Speicherung, Verarbeitung und Nutzung meiner personenbezogenen Daten im Rahmen dieses Nutzungsverhältnisses einverstanden.

#### «SuSNachn», «SuSVorn»

Datum, Unterschrift Kunde

«Erz1Nachn», «Erz1Vorn»

Datum, Unterschrift des gesetzlichen Vertreters/ des Erziehungsberechtigen

## **Gesetzliche Vertreterin/gesetzlicher Vertreter und/oder abweichender Wohnsitz**

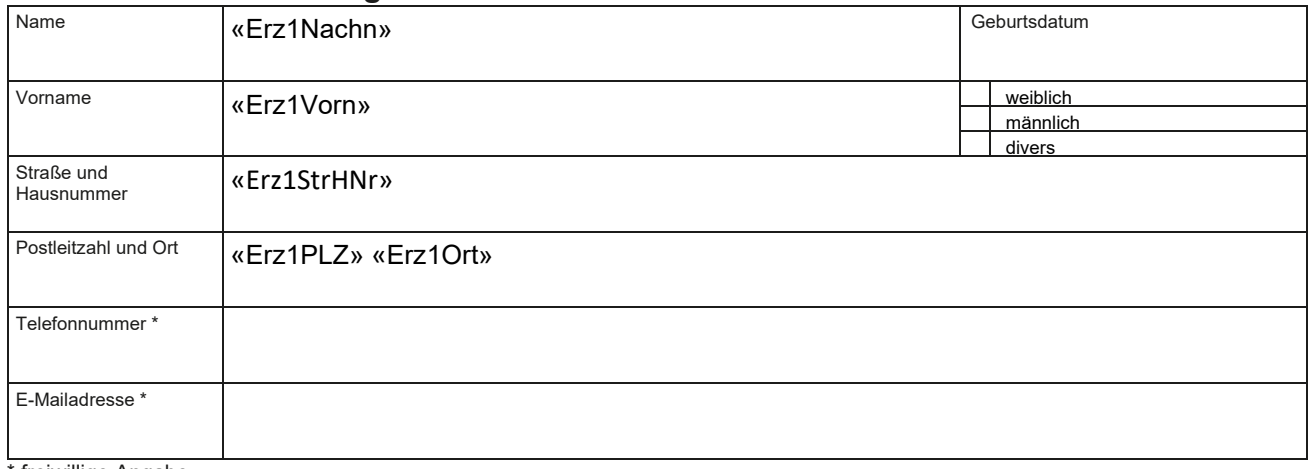

\* freiwillige Angabe

Die Einwilligung der gesetzlichen Vertreterin/des gesetzlichen Vertreters zur Bibliotheksbenutzung umfasst auch die nach der Entgeltordnung für die Kulturbetriebe Dortmund/Bibliotheken der Stadt Dortmund erforderlichen Verlängerungen der Gültigkeit des Bibliotheksausweises bis zur Vollendung des 18. Lebensjahres des Ausweisinhabers, sofern sie nicht gegenüber den Bibliotheken der Stadt Dortmund widerrufen wird.